## **Nr. 6.16 Aufbau-Modul: InDesign – Umgang mit komplexen Dokumenten**

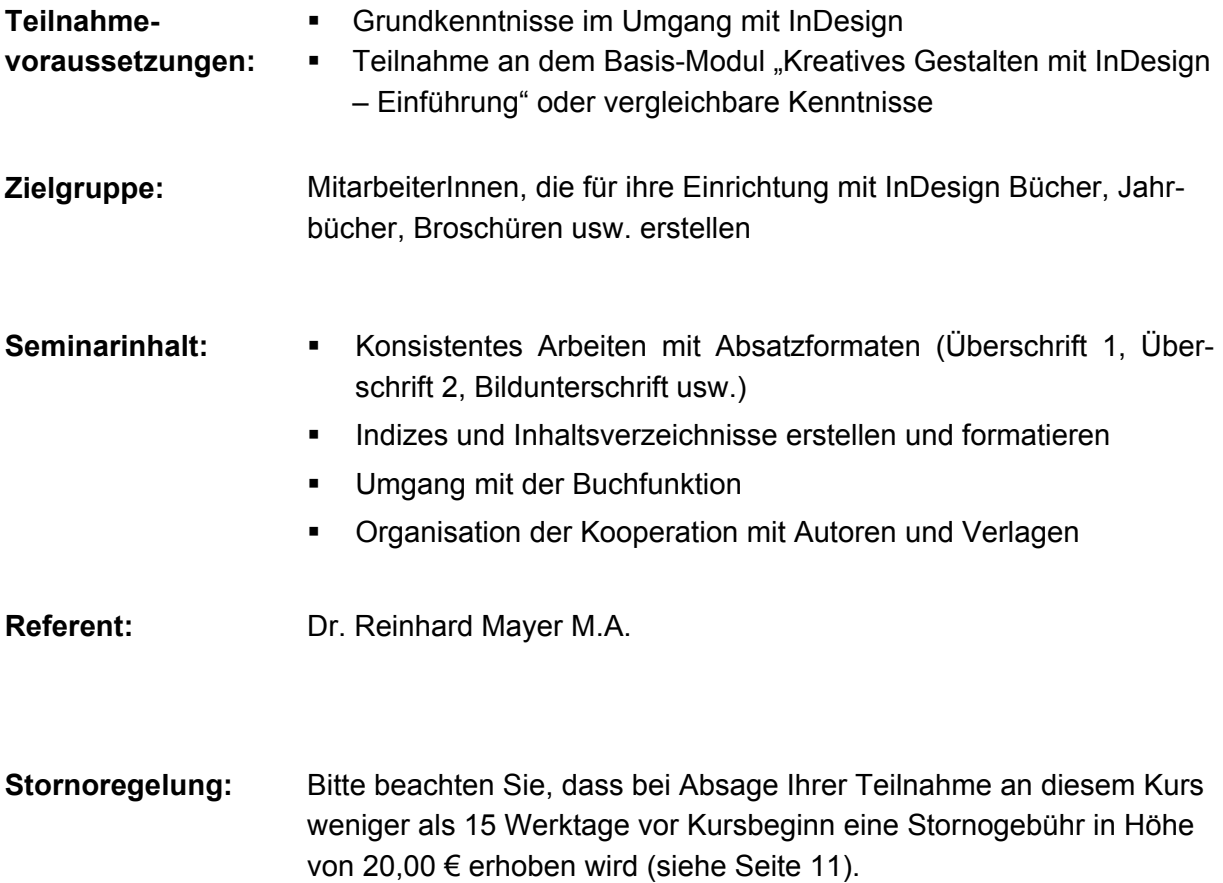

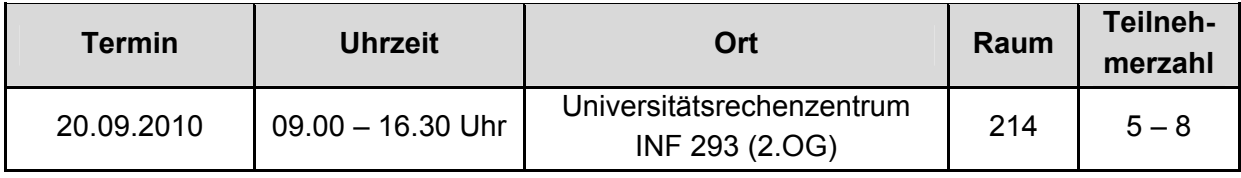